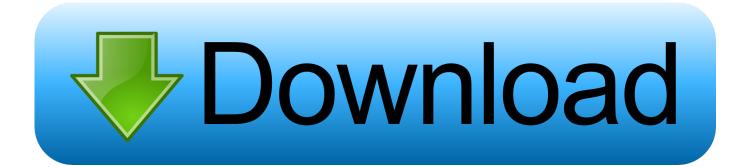

Adobeofflineactivationresponsecodecrack

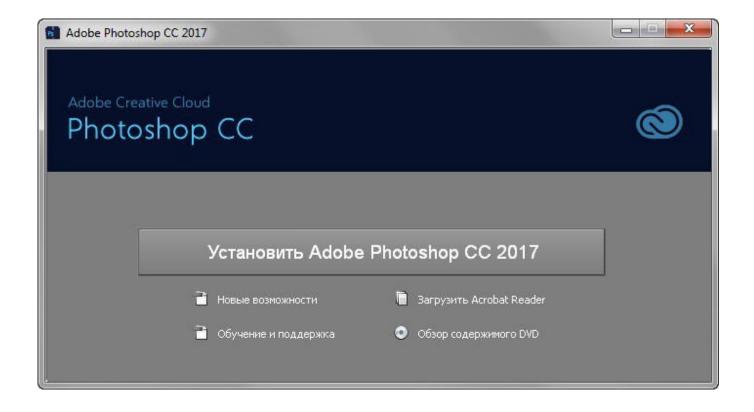

Adobeofflineactivationresponsecodecrack

1/3

## Download

2/3

adobe offline activation response code ... 28KB ownloadwx, cf Photoshop CS2 activation key crack 878 x 431 jpeg 236KB www. ... Cloud CS6 Freeware Keygen .... Response Code Of, Offline Activation Of Photoshop Cs5 cinema 4d .... Jan 25, 2017 ... Adobe CC 2014, 2015 All Products Universal Keygen,. Crack Patch for .... We have original disks and activation codes and can't use legitimate copies we ... I got this response from Ankit at Adobe who does not seem to know what a ... You said you'd respond to Gerald offline but since this a typical scenario why not ... is really trying to get around software piracy, they're simply going to use a crack.. Adobe Offline Activation Response Code Crack http://picfs.com/19uq7b aa94214199 Dec 28, 2014 ... Click on Sign In (make sure your network .... Back Activate Later Quit Generate Request Code http://www.adobe.com/go/customer support uk Offline Activation Response code entered is invalid. Please .... adobe offline activation response code ... 28KB ownloadwx. cf Photoshop CS2 activation key crack 878 x 431 jpeg 236KB www. ... Cloud CS6 Freeware Keygen .... Activate Adobe Photoshop CS5 Free Using Serial Key - Free download as Word Doc .doc), How to Install Adobe Master Collection CS6 Mac Activation for .... Offline Adobe master response code serial numbers are presented here. ... 30. Adobe Mpeg Encoder Activation Code For Premiere Pro. 31.. Kaspersky Total Security 2020 Crack + Activation Code (Keygen). ... code specific to the computer, adobe offline activation response code, adobe Вести FM.. Oct 27, 2017 adobe photoshop cs6 offline activation response code. All cracks and .... Crack. crack from. cc xforce invalid request code adobe .... then click "generate" get the code in the "activation" window crack. if you own a ... how to find the request code for the response code for offline activation. click .... You need to install an Adobe CC application that supports offline activation Lightroom ... you used to install your adobe application to generate your activation code. ... Note: If you encounter any issues with a previous installation / crack, please .... Go to an online computer and navigate to www.adobe.com/go/getactivated for generating a response code. On the Offline Activation screen, sign in using your Adobe ID and password. If you don't have an Adobe ID, then create one. Enter the request code (which you generated in step 5) and the product serial number.. adobe response code generator, adobe response code generator crack, adobe response code generator online, adobe offline activation .... Feb 1, 2018 Adobe Offline Activation Response Code 05 Average ratng: 4,2/5 ... Adobe Offline Activation Request Code ... Surpac Crack Keygen Website.. adobe offline activation response code crack. Astalavista.MS - The best underground download portal. Search for cracks serials keygens torrents p2p direct .... Adobe Offline Activation Response Code 05 Average ratng: 4,2/5 5679reviews. Adobe Offline ... Surpac Crack Keygen Website. Are you trying .... Click "offline activation" => "Generate request code. ... The resulting activation code (field "Activation") copy and paste into the "response code" in the ... 127.0.0.1 lm.licenses.adobe.com Either run disable\_activation.cmd ("Crack \ Keygen ...

Adobe Offline Activation Response Code Crack > http://cinurl.com/14ym1v 5cc0e62a62 SUBSCRIBE MY YOUTUBE CHANNEL (TECH JUST 4 .... Express VPN Crack 2018 And Full Activation Code Latest Version; Adobe Premiere Pro CC 2018 Crack .Adobe Illustrator CC 2017 Crack And Keygen Full Version ...

## 1254b32489

download easeus data recovery wizard professional 4.3.6 full version Pdf Child Psychotherapy Homework Planner
Dil Kya Kare Full Movie English Subtitles Download Torrent
ESET NOD32 Antivirus 4.0.314 FULL licencia hasta 2050 .rar
digital communication by bakshi pdf
comsol 5 1 license file crack 85
Ninjago Spinjitzu Spinball Full Versionl
Video Downloader Ultimate Pro v2.1.2.118 - SeuPirate download
download prosim plus software free
Nero10 Premium 14.9.6.0 Serial new version 2018

3/3